**AutoCAD Keygen For (LifeTime) [32|64bit] 2022 [New]**

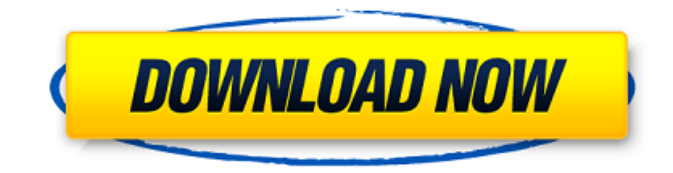

# **AutoCAD Crack + Keygen For (LifeTime) 2022 [New]**

The app allows design professionals, architects, engineers, and model builders to create 2D and 3D drawings (documents) of buildings, plans, products, and other objects. Architectural layouts are also supported. It is a widely used standard in architecture, engineering, construction, and other related fields. AutoCAD Crack: History It began in the 1960s as the research and development (R&D) project of Systems Research Corp (SRC), a division of Sperry Rand (later Unisys). SRC was developing technologies that were to help computers attain a large amount of memory and processing power. By the time SRC was reorganized as Unisys in 1973, SRC's work on CAD systems had largely been completed. AutoCAD began as a desktop application that used software written in the Lisp programming language. It was initially written by a team of programmers at SRC that included Dick Engel. They wanted to help development engineers design products, such as radars and missiles, using drawings. The first released versions of the AutoCAD program included limited functionality, but it allowed users to create documents. The actual graphics program was developed at Autodesk. The development team at Autodesk initially produced a version called AutoLISP which was not very successful, so they rewrote it as a C++ application using the Borland C++ compiler. The new program was named AutoCAD. The first version of AutoCAD was released in December 1982 and included a basic 2D drafting package that allowed users to create line drawings (also called: line drawings) of structural components, and objects, such as doors, windows, and tools. Later versions added the ability to create 3D solids, surfaces, and surfaces. (Other versions of AutoCAD do not contain the capability to create 3D solids or surfaces, although they can be imported into other versions of the app.) In 1987, the first version of AutoCAD was released for the Apple Macintosh, and the product was ported to the IBM PC platform two years later. After it was originally released, AutoCAD started gaining widespread use. It was used by many companies and industry groups, including the U.S. Navy, NASA, Boeing, Rockwell International, John Deere, and Xerox, among others. In September 1984, Unisys announced that it was selling AutoCAD to Autodesk. Autodesk Inc. was

### **AutoCAD For PC [2022-Latest]**

DXF (.dwg) The native DXF file format is used for storing 2D and 3D drawings. A large number of AutoCAD Crack Keygen software tools support this format. A native (AutoLISP and VisualLISP) or external (PowerBASIC, Visual Basic for Applications, Visual Basic, and AutoLISP) solution is available for AutoCAD Activation Code. A native solution should allow the generation of AutoCAD drawings in one step. A simple example of this is the Batch Input Process which uses AutoLISP to load a DXF file and an AutoLISP function to draw the file. An external solution involves the use of a separate software program to convert files from one format to another. Importing drawing files A native solution should import all required drawing file formats in one step, while an external solution may only support one or two formats. For a native solution, conversion of the DXF format is usually performed automatically. For an external solution, conversion of the DXF format is required. Importing drawings A native solution can import some of the drawing formats used by third-party AutoCAD tools, while an external solution may not support them. Importing AutoCAD drawing objects A native solution can import AutoCAD drawing objects, while an external solution may not support them. Recognition An API can be used for drawing recognition. Autodesk's API Connect is an application developed in the form of an add-on for AutoCAD that offers functions such as recognizing graphics, creating scale models, viewing existing models and working with sketches. Storage Another API, Connect, can be used for storage and storage management in the AutoCAD system. Other applications can use the API to access drawings, models, parameters, symbols, dimensions and other information created in AutoCAD, or can be used to store the drawings and parts of the drawings. User interface A third API, AutoCAD Addin, allows programs written in VB, Visual Basic or other programming languages to automate tasks within AutoCAD. Another API, Cross-Application Automation (XA), allows the AutoCAD platform to communicate with other applications on a user's computer. The AutoCAD team has stated that XA is used by Autodesk Map 3D in its use of the AutoCAD map and GIS package. There is an API available for a1d647c40b

## **AutoCAD With Full Keygen**

If you are looking for the Autocad software in a.ZIP file, this one here is the right one. The Autocad 2014 Crack + Serial Number How to download Autocad Crack When you download Autocad Crack from here, you will get two.ZIP files. The first one contains the application folder for Autocad 2014, and the second one contains the Serial Keys. Run the Autocad application to open it up. You will have to select 'Crack' under the 'Version' option. You will be prompted to make your license key. You must enter your license key and the path of the installation file. Once you click 'Next', the program will download it for you. Then, it will ask you to agree the terms of the application. You are finished downloading Autocad and you can run it without installing it in your system. How to install the Autocad application If you prefer to use the Autocad installation on your PC instead of the.ZIP file, follow these instructions. Download Autocad. Double-click the downloaded Autocad file to open it. It will ask for a license key. You must select 'AutoCAD.exe' from the list of 'Choose Installation Path' and then click 'Next' to proceed. Click 'I accept the terms of the license agreement'. It will give you a new dialogue box and it will provide the path for the installation. Enter your License key. Select 'AutoCAD.exe' from the 'Choose Installation Path' list. Click 'Next' to continue. Click 'Install' to install Autocad on your PC. After the installation completes, you can close the Autocad installation window. Autocad Activation code If you already purchased the Autocad from Autodesk and you are going to use it in the future, you will need an activation code. To generate it, follow these instructions. Download Autocad. Open the Autocad installation. Click on 'Activate' and select 'Code' under the 'Tools' menu to generate an activation code.

#### **What's New In?**

Markup and Dynamic Input Monitoring: Quickly monitor dynamic changes made to your drawings. For example, if you have a couple of lines that you don't want to delete, you can highlight them, make the lines visible, and lock them in place. If you accidentally delete the lines, press F3 to bring up the Undo History and then use the back arrow to undo the deletion. (video: 1:09 min.) Expand and Restrict: Add elements to your drawings and quickly manage them with the Expand and Restrict command. (video: 1:20 min.) Deletion and Confirmation Improvements: Deletions and Confirmations performed with the Delete command are now more intelligent and can address multiple drawing errors. (video: 1:14 min.) Dynamic Input: Track and update changes to your drawing as you make them. New in AutoCAD 2020. (video: 1:10 min.) CAD Symbols: CAD Symbols make it easier to work with geometry, whether you're working with an Inventor or AutoCAD file. (video: 1:14 min.) New Camera Actions and "Drag to" commands: Create virtual cameras that you can position in your drawings. Attach a virtual camera to a wireframe drawing, like a camera would be on a drawing. Use "Drag to" commands to move a virtual camera and attach it to any geometry. (video: 1:17 min.) Network-free support: Support for network-free use of AutoCAD. (video: 1:15 min.) Export Network to CAD Settings (SNA): Import network drawing files from AutoCAD 200 and earlier. Export network files to AutoCAD 200 and earlier. (video: 1:15 min.) Newer features: Assign properties to individual points and surfaces in the Modeling toolbar. (video: 1:16 min.) Toggle focus between entities. (video: 1:15 min.) Draw custom annuli in the command line. (video: 1:15 min.) Edit surface and entity properties in attribute tables. (video: 1:16 min.) Shape editing and selection improvements: Select shapes directly from the Properties palette. Select shapes from a shape layer. Select shapes by name or tag

# **System Requirements:**

1.Windows: XP, Vista, Windows 7, Windows 8, Windows 10 2.Processor: Dual Core 2.0 GHz CPU (with SSE4.2 and SSE4.1), 4 GB RAM 3.Graphics: 1024 x 768 resolution 4.Hard Disk: 16 GB of free space 5.DirectX: Version 9.0 compatible video card 6.Internet: ADSL/Cable Internet connection or LAN network (WiFi or Ethernet) 7.Mouse: Basic mouse 8.Audio

Related links: